## **CSSE 220**

Console Input

#### Outline

- Finish up with biggest fan
- Console Input
- Unit Testing
- Prep for Exam 1 paper part
- Maybe some time to work on Scene

Reading keyboard input from the console

# CONSOLE INPUT WITH JAVA.UTIL.SCANNER

## Console input with Scanner

- Creating a Scanner object
  - import java.util.Scanner;
  - Scanner inputScanner = new Scanner(System.in);
- Defines methods to read from keyboard
  - inputScanner.nextInt();
  - inputScanner.nextDouble();
  - inputScanner.nextLine();
  - inputScanner.next();
- Exercise: Look at UnitTesting/src/ConsoleWorker.java.
  Add missing methods to read from console

# **Unit Testing**

- Idea: Test "small pieces" of larger program
  - Do the expected values match what you ACTUALLY get?
- How to test in this manner?
  - Could make a main method that calls all the methods
  - JUnit!
    - Creating a Tester JUnit class

# Why Unit Testing?

- There are several goals of unit testing:
  - Make sure your code works (as specified!)
  - Keep it working
  - Confirm understanding of the specification
  - Confirm pieces of code in isolation
  - Provide Documentation

# Unit Tests (from the book)

- 1. Construct one or more objects of the class that is being tested
- 2. Invoke one or more methods
- 3. Print out one or more results
- 4. Print the expected results
- 5. Do 3 and 4 match?

(Pages 102-103 in book)

## Why JUnit instead of Book's Version?

- Provides a Framework
  - Framework: Collection of classes to be used by another program
- Provides easy-to-read output in Eclipse
- Prints require you to analyze all lines
  - What if it scrolls off the page?
  - What if it's only 1 character different?

# What are good unit tests?

- Unit tests should be small pieces that test:
  - 1. The most common cases
  - 2. The edge cases (minimum, maximum, switching from positive to negative, etc.)
  - 3. All specific/special cases (e.g., when 0 or null the behavior is different than for any other value)
  - 4. When you find and fix a bug, you should have a unit test for this so it doesn't ever happen again. Fix things once and for all!
  - 5. Any overly complex code that 1-4 above don't cover

# **Unit Testing**

- Use "assert" to make sure results match
- Let's look at BadFrac.java and BadFracTest.java
  - Let's make some unit tests and figure out why this project has been yielding some strange results

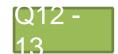

Review for written portion of Exam 1

#### **EXAM 1 REVIEW - WRITTEN**